## TCM - VMM - GIO - CAN

**Adam Davis** 18/06/02

#### **TCM**

- Things to do:
  - Update specification document
- Problem
  - Displaying VME data on front panel.
- Solution
  - Re-design data "visualiser" CPLD's.

#### **VMM**

- Things to do:
  - Specification documents
- Problems:
  - Geographical address LED's
  - Front panel reset indication
- Solution:
  - Check schematic

### **GIO**

- Problem:
  - All CMC Connectors 180° out..!!
- Solution:
  - Adapter card being manufactured.
- However:
  - Connect to FPGA and Program.
  - B.Scan not done, both Richard and myself too busy.!!!

- Established CAN communication between CMM and TCM in processor crate.
- Transfers data port from CMM to TCM.

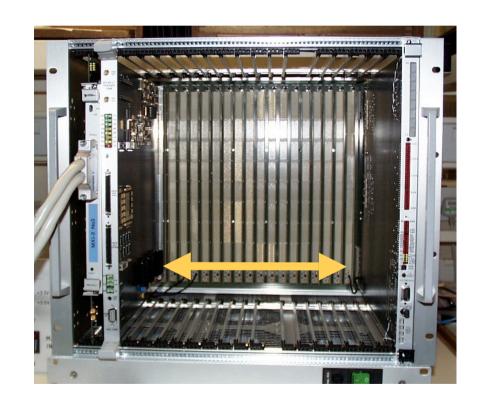

- Set-up a Network utilising remote request facility.
- Master and two slaves.

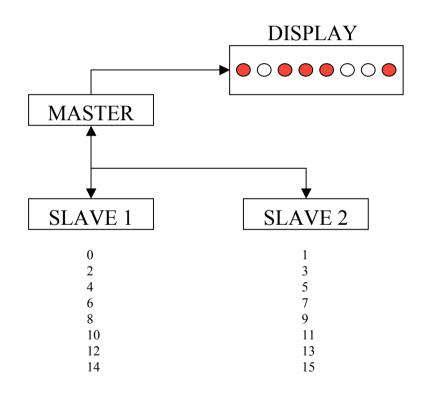

Network using Three TCM's

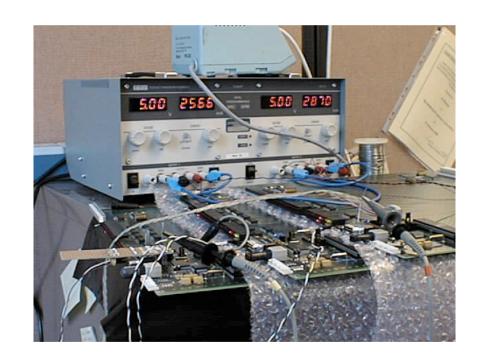

LED Display

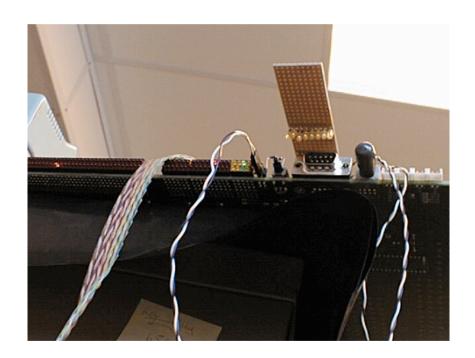

### CAN O/P

Waveform shows a node responding to correct address and not to other.

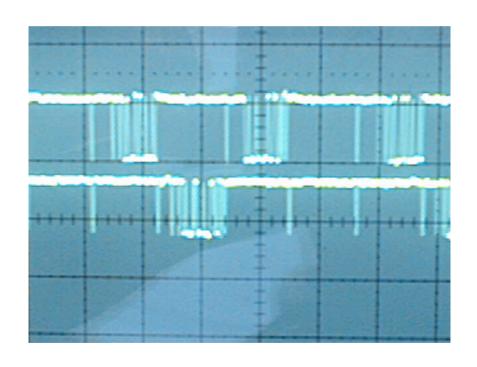